## **キャンパス外からのアクセス方法 ACS (American Chemical Society)**

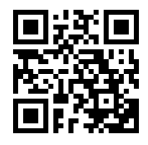

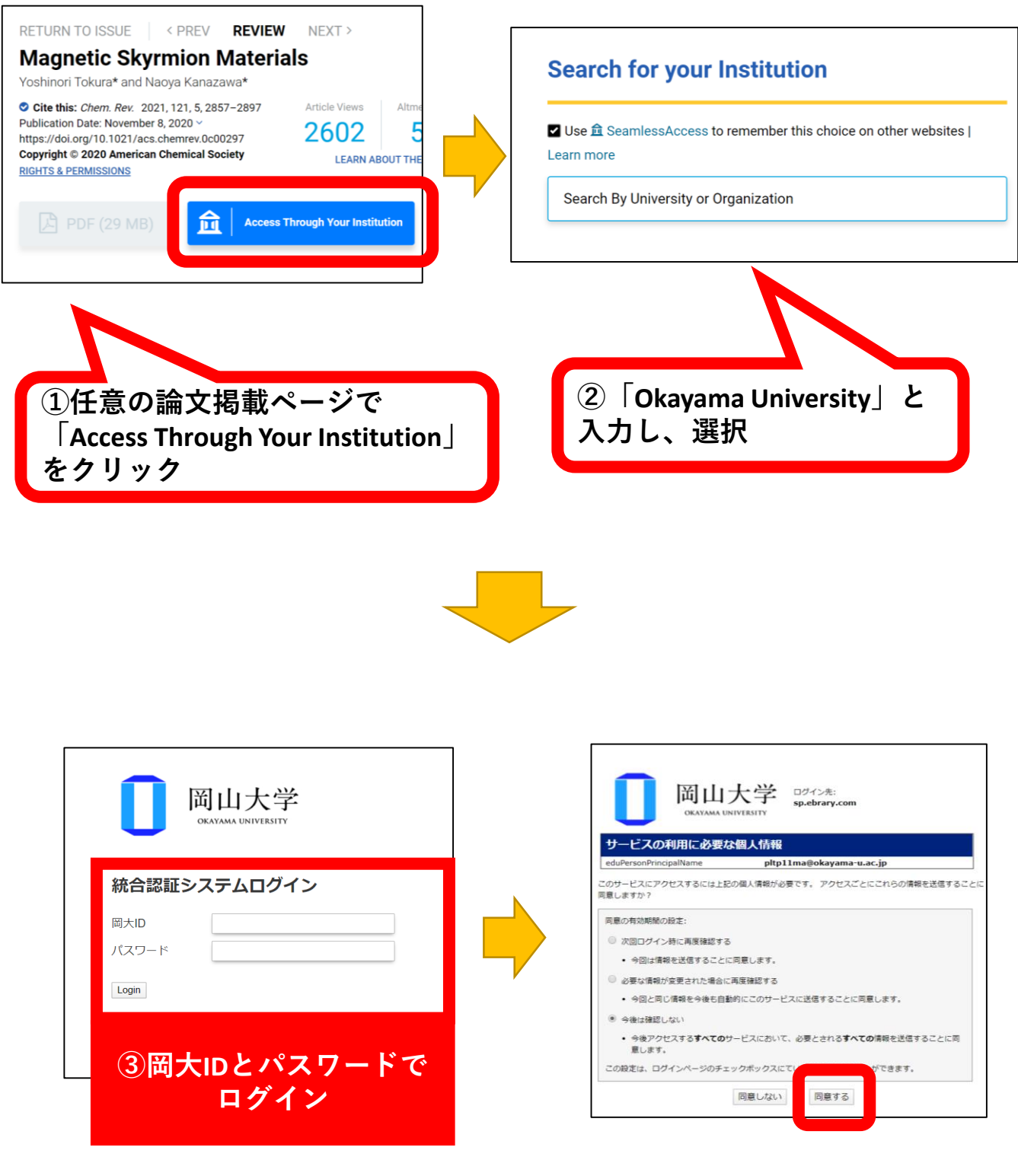

※もし、右のような確認画面が表示 されたら「同意する」をクリック。